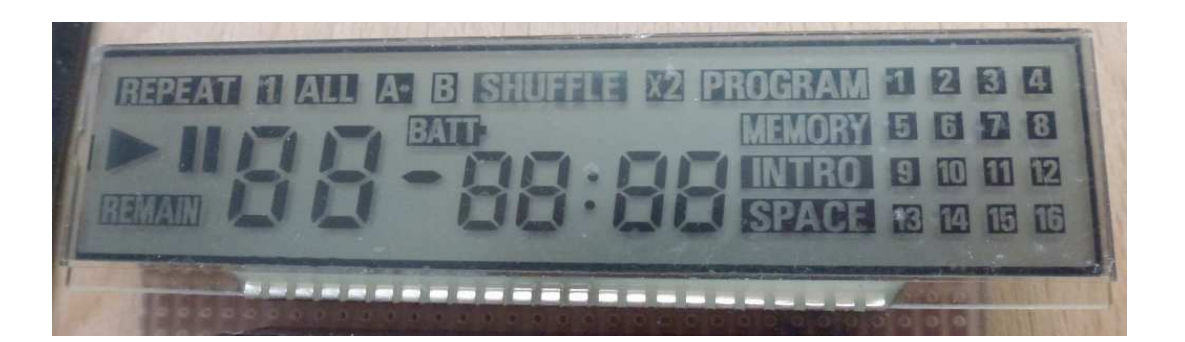

## Die Pins werden, auf die Anzeige blickend, von links beginnend gezählt, die Siebensegmentstellen ebenfalls von links beginnend. Segmentbezeichnungen wie üblich. (A, B, ..)

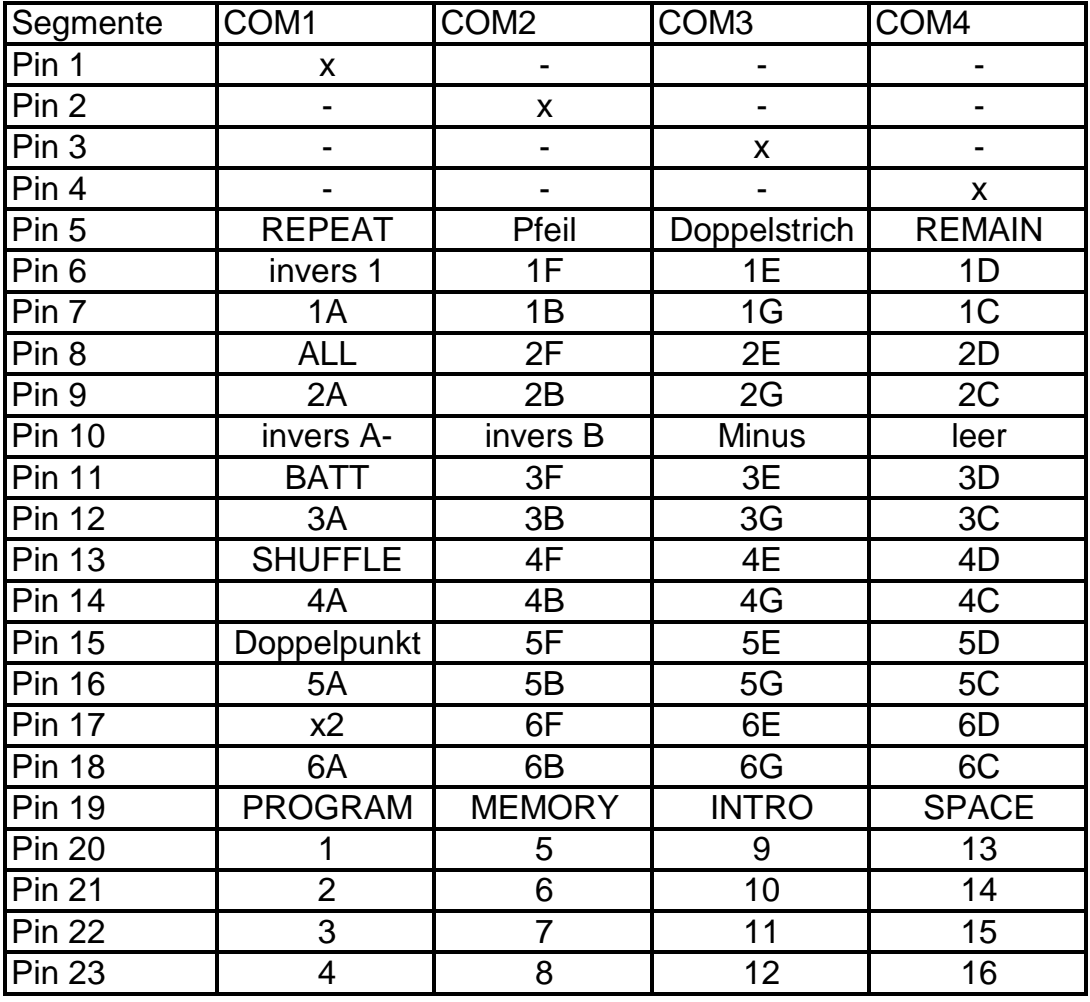

Beispiel: 2D meint zweite Siebensegmentstelle von links, horizontales Segment ganz unten